#### DEPARTMENT OF HOUSING AND COMMUNITY DEVELOPMENT DIVISION OF FEDERAL FINANCIAL ASSISTANCE 2020 W. El Camino Avenue, Suite 200, 95833

2020 W. El Camino Avenue, Suite 200, 95833 P. O. Box 952054 Sacramento, CA 94252-2054 (916) 263-2771 www.hcd.ca.gov

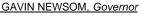

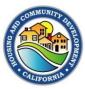

# **CDBG-DR Management Memo #23-01**

This management memo supersedes CDBG-DR Management Memo #22-01

#### Date: May 10, 2023

To: Community Development Block Grant – Disaster Recovery (CDBG-DR) and Mitigation (MIT) Subrecipients

#### **Subject: Grants Network Financial Reports**

# Attachments: Subrecipient Supporting Documents Reference Guide, CDBG-DR/MIT Financial Report Workbook

NOTE #1: This management memo includes the following updates:

- Updated Financial Report Workbook to calculate indirect costs
- Updated Payroll Report Form to include pro-rated leave hours
- Updated Davis Bacon and Related Acts (DBRA) statement in the Financial Report Workbook
- New requirement for projects funded with more than one HCD CDBG-DR/MIT grant
- Overpayment reimbursement guidance
- Time and materials contract invoice supporting documentation requirements

**NOTE #2:** This management memo contains information that will be integrated into the completed CDBG-DR/MIT Grant Administration Manual at a future date. At the point that this memo becomes outdated, it will be rescinded and superseded by the Grant Administration Manual.

### **Purpose**

The purpose of this memo is to document the process and requirements for Grants Network Financial Reports for all CDBG-DR/MIT programs. This includes gathering and reviewing required supporting documentation, completing the Financial Report Workbook, and completing required Grants Network actions.

Documentation is a key part of complete reporting. The California Department of Housing and Community Development (Department) requires Subrecipients to maintain supporting documentation for all data entered and submitted on Grants Network Financial Reports, including direct and indirect costs, activity delivery expenditures, activity expenditures, overpayment reimbursement, and all expenditures of CDBG-DR/MIT Program Income. Subrecipients shall maintain in their records copies of all Financial Reports and full supporting documentation to substantiate each Financial Report. However, only certain information and documents must be submitted to the Department in Grants Network.

### **Background Requirements**

The U.S. Department of Housing and Urban Development's (HUD) recordkeeping requirements for CDBG-DR/MIT funds administered by the Department are contained in 24 CFR Part 570. Specifically, 24 CFR 570.490 (a) (1) states that "The State shall establish and maintain such records as may be necessary to facilitate review and audit by HUD of the state's administration of CDBG funds under Section 570.493." The state is required to have fiscal controls such that it can ensure the funds are used in "compliance with all applicable statutory and regulatory provisions," "only spent for reasonable and necessary costs," and "not used for general expenses required to carry out other responsibilities of state and local governments" as described in Section 570.489 (d).

The updated Excel-based Financial Report Workbook must be used no later than May 2023 for all CDBG-DR/MIT Subrecipients to submit Grants Network Financial Reports, monthly, beginning as soon as possible but no later than the April 2023 expenditures. This workbook will also serve as documentation that the authorized representative of the Subrecipient has approved all expenditures contained in the Financial Report Workbook and complied with all applicable requirements at 2 CFR Part 200 and other federal, state and local requirements.

### **Frequency**

Grants Network Financial Reports must be submitted on a monthly basis. The only acceptable reason for not requesting reimbursement on a monthly Grants Network Financial Report is if costs incurred do not exceed \$1,000.00 since the last Financial Report was submitted, pursuant to Master/Standard Agreement Exhibit B – Method of Payment. If costs incurred are between \$0 and \$1,000.00, the Subrecipient must submit a Financial Report indicating that they are seeking a \$0 reimbursement.

Grants Network Financial Reports are due on the 10th of each month for the previous month's expenses (reporting period) for the available prior periods.

HCD Program Representatives may grant an extension of the Grants Network Financial Report due date **up to 25 days from the end of the reporting period**. To request an extension, please email the request to your HCD Program Representative. The HCD Program Representative will extend the due date manually in Grants Network.

### **Process**

The CDBG-DR/MIT Grants Network Financial Report process is comprised of three distinct activities:

- Step 1: Gathering and reviewing required supporting documentation
- Step 2: Completing the Financial Report Workbook

Step 3: Completing and submitting information and supporting documents in the Grants Network Financial Report

## **Step 1: Required Documentation**

Subrecipients are required to submit supporting documentation for expenditures reported in the Financial Report Workbook as indicated in this memo. Timely review of supporting documentation allows the Department to determine that the Subrecipient is meeting all program requirements and will reduce instances that may require Subrecipients to re-pay the Department for funds spent on ineligible costs (as required by 2 CFR 200.339(b) and per each CDBG-DR/MIT program's policies). While proof of payment is not required with each expenditure reported in the Financial Report Workbook, Subrecipients must maintain proof of payment in their records and must be prepared to furnish records to the Department upon request for monitoring and audit purposes. The Department reserves the right to request additional documentation to support any expenditures reported in the Financial Report.

Acceptable documentation is shown in the attached Supporting Documents Reference Guide, including the required Procurement Certification form, and new guidance for indirect costs. Additional acceptable documentation may be contained in each respective CDBG-DR/MIT program's policies and procedures manual.

**Note:** For projects funded with more than one CDBG-DR/MIT grant, Subrecipients must submit separate Financial Reports in Grants Network, one for each grant, inclusive of a separate Financial Report Workbook and supporting documentation. The purpose of this requirement is to comply with federal requirements, primarily those at 2 CFR 200, that costs be tracked and attributable to a particular grant.

## Step 2: Completing the Financial Report Workbook

Subrecipients will receive the updated Financial Report Workbook from their HCD Program Representative. A sample workbook is available on the Department website at <u>Disaster Grant</u> <u>Administration & Reporting | California Department of Housing and Community Development</u>. The workbook contains four worksheets: a coversheet, an expenditures worksheet that is linked to the coversheet, an employee timesheet template, and a payroll report form. Images of the four worksheets are shown in Exhibit 1. Instructions for each worksheet and samples of completed worksheets are shown in Exhibits 2-5.

The Coversheet (Exhibit 2), linked Expenditures worksheet (Exhibit 3), and Payroll Report Form (Exhibit 5) must be completed and submitted with each monthly Grants Network Financial Report.

The Employee Timesheet template form (Exhibit 4) must only be completed and submitted if the Subrecipient's local timesheet system/process, cannot produce a timesheet for each employee that worked on a CDBG-DR/MIT project or activity that (1) specifies the date range of the pay period, (2) reflects all hours worked during the pay period, (3) identifies the number of hours worked for each

project / activity by funding source, and (4) can be signed and dated by the employee and supervisor or otherwise authorized electronically. Submissions must include either the Subrecipient's local timesheet that conforms with the employee timesheet template, or the employee timesheet template for each employee charged during the reporting period.

### Exhibit 1 – Financial Report Workbook Coversheet

| Project Name:<br>Subrecipient Address:                                                                                                    |                                                                                                    |                                                                                                    | Amendment #:<br>Agreement Start Date:                                                                                                    |                                                                                                    |                          |
|----------------------------------------------------------------------------------------------------|----------------------------------------------------------------------------------------------------|----------------------------------------------------------------------------------------------------|----------------------------------------------------------------------------------------------------|----------------------------------------------------------------------------------------------------|--------------------------|
| Subrecipient TIN:<br>Subrecipient Invoice #:<br>Indirect Cost Method:                                                                                                    |                                                                                                    |                                                                                                    | Agreement Start Date:                                                                                                    |                                                                                                    |                          |
| Subrecipient Invoice #:<br>Indirect Cost Method:                                                                                                    |                                                                                                    |                                                                                                    | Agreement End Date:                                                                                                    |                                                                                                    |                          |
| Subrecipient Invoice #:<br>Indirect Cost Method:                                                                                                    |                                                                                                    | Reg                                                                                                    | orting Period Start Date:                                                                                                    |                                                                                                    |                          |
| Indirect Cost Method:                                                                                                    |                                                                                                    | Re                                                                                                    | porting Period End Date:                                                                                                    |                                                                                                    |                          |
| inancial Activity Repor                                                                                                    |                                                                                                    |                                                                                                    | Indirect Cost Rate:                                                                                                    |                                                                                                    |                          |
| inancial Activity Repor                                                                                                    |                                                                                                    | Reporting end                                                                                                    | before Agreement end?                                                                                                    | No                                                                                                    |                          |
|                                                                                                    | Direct Cost An                                                                                                    |                                                                                                    | lirect Cost Amount                                                                                                    | Total Am                                                                                                    | ount                     |
| Category                                                                                                    | Reported This F                                                                                                    | Period Re                                                                                                    | ported This Period                                                                                                    | Reported Th                                                                                                    |                          |
| Activity                                                                                                    | \$                                                                                                    | - S                                                                                                    |                                                                                                    | \$                                                                                                    | -                        |
| General Administration                                                                                                    | \$                                                                                                    | - S                                                                                                    |                                                                                                    | S                                                                                                    |                          |
| Activity Delivery                                                                                                    | \$                                                                                                    | - S                                                                                                    |                                                                                                    | S                                                                                                    |                          |
| Total                                                                                                    | \$                                                                                                    | - \$                                                                                                    | -                                                                                                    | \$                                                                                                    | -                        |
| Is Program Income                                                                                                    | O YES € NO                                                                                                    |                                                                                                    |                                                                                                    |                                                                                                    |                          |
| illocated to this project?                                                                                                    | A A                                                                                                    |                                                                                                    |                                                                                                    |                                                                                                    |                          |
| (a) be submitted in Grants<br>(b) be supported by docum<br>(c) include the service perk<br>(d) be submitted monthly, e<br>certify that all costs contain<br>200, and all other applicable<br>exceed budgets by type of co<br>CDBG-DR/MIT funds or and<br>courately reflects the work<br>costs have been incurred an<br>and all associated Exhibits. I                                                                                                    | tentation that fully subsi-<br>od of costs; and<br>even if zero expenditure<br>ned in this report; are c<br>federal, state and local<br>ost in the Master/Stand<br>ther funding source. I c<br>performed in accordan<br>d/or paid, and that cost<br>certify that all contractor                                                                                                    | es are reported.<br>ompliant with the Un<br>requirements; and a<br>lard Agreement, and<br>ertify that the inform<br>ce with the associate<br>ts included are consi<br>ors or vendors that in                                                                                                    | re necessary, reasonable<br>have not already been re<br>ation in this report and atta<br>d Master/Standard Agree<br>stent with the Master/Star<br>voiced for costs containe                                                                                                    | , allowable, do not<br>imbursed by<br>achments<br>ement, that<br>indard Agreement<br>d in this report and                                                                                                    |                          |
| (a) be submitted in Grants<br>(b) be supported by docum<br>(c) include the service perk<br>(d) be submitted monthly, of<br>certify that all costs contain<br>200, and all other applicable<br>exceed budgets by type of co<br>CDBG-DR/MIT funds or anoi<br>accurately reflects the work;<br>costs have been incurred an<br>and all associated Exhibits. I<br>that are subject to the Procu<br>all contractors and subcontri-<br>applicable federal, state and<br>and belief that the report is tr<br>are for the purposes and object<br>am aware that any false, fic<br>criminal, civil or administrativ<br>(U.S. Code Title 18, Section       | ientation that fully subsi-<br>od of costs; and<br>even if zero expenditure<br>ned in this report; are c<br>federal, state and local<br>ost in the Master/Stand<br>ther funding source. I c<br>performed in accordan<br>d/or paid, and that cosi<br>certify that all contractor<br>rement Standards at 2<br>actors complete, and acci<br>ectives set forth in the t<br>titious, or fraudulent infine<br>penalties for fraud, fa                                                                                 | es are reported.<br>ompliant with the Un<br>requirements; and a<br>lard Agreement, and<br>ertify that the inform.<br>ce with the associate<br>ts included are consi<br>ors or vendors that in<br>CFR 200 Subpart D<br>e requirements of Di-<br>signing this report. I<br>urate, and the exper<br>erms and conditions<br>ormation, or the omi-<br>lise statements, false<br>ions 3729-3730 and                               | re necessary, reasonable<br>have not already been re-<br>ation in this report and atta-<br>ed Master/Standard Agree<br>stent with the Master/Star<br>voiced for costs containe-<br>were procured in accorda<br>twis Bacon and Related Ai<br>certify to the best of my ki<br>ditures, disbursements ar<br>of the Master/Standard A<br>ssion of any material fact,<br>claims or otherwise.<br>3801-3812). | , allowable, do not<br>imbursed by<br>inchments<br>imment, that<br>idard Agreement<br>d in this report and<br>ince with this subpicts<br>(DBRA), and all<br>nowledge<br>id cash receipts<br>greement.                                | art,<br>I other          |
| (a) be submitted in Grants<br>(b) be supported by docum<br>(c) include the service period<br>(d) be submitted monthly, of<br>certify that all costs contain<br>200, and all other applicable<br>exceed budgets by type of co<br>CDBG-DR/MIT funds or anoin<br>accurately reflects the work;<br>costs have been incurred an<br>and all associated Exhibits. I<br>that are subject to the Procu-<br>all contractors and subcontri-<br>applicable federal, state and<br>and belief that the report is tra-<br>are for the purposes and object<br>am aware that any false, fic<br>criminal, civil or administrativ<br>(U.S. Code Title 18, Section | entation that fully subsi-<br>od of costs; and<br>aven if zero expenditure<br>ned in this report: are c<br>federal, state and local<br>ost in the Master/Stand<br>ther funding source. I c<br>performed in accordan<br>d/or paid, and that cosi<br>certify that all contractor<br>rement Standards at 2<br>actors compiled with th<br>local requirements. By<br>rue, complete, and accor<br>ectives set forth in the t<br>titious, or fraudulent infi-<br>re penalties for fraud, fa<br>1001 and Title 31, Sect | es are reported.<br>ompliant with the Un<br>requirements; and a<br>lard Agreement, and<br>ertify that the inform.<br>ce with the associate<br>ts included are consi<br>ors or vendors that in<br>CFR 200 Subpart D<br>e requirements of Di-<br>signing this report. I<br>urate, and the exper<br>erms and conditions<br>ormation, or the omi-<br>lise statements, false<br>ions 3729-3730 and                               | re necessary, reasonable<br>have not already been re-<br>ation in this report and atta-<br>ed Master/Standard Agree<br>stent with the Master/Star<br>voiced for costs containe-<br>were procured in accorda<br>twis Bacon and Related Ai<br>certify to the best of my ki<br>ditures, disbursements ar<br>of the Master/Standard A<br>ssion of any material fact,<br>claims or otherwise.<br>3801-3812). | , allowable, do not<br>imbursed by<br>achments<br>ament, that<br>indard Agreement<br>d in this report and<br>ince with this subpacts<br>(DBRA), and all<br>nowledge<br>ind cash receipts<br>greement,<br>may subject me to           | art,<br>I other          |
| (a) be submitted in Grants<br>(b) be supported by docum<br>(c) include the service perk<br>(d) be submitted monthly, of<br>certify that all costs contain<br>200, and all other applicable<br>exceed budgets by type of co<br>CDBG-DR/MIT funds or anon<br>accurately reflects the work;<br>costs have been incurred an<br>and all associated Exhibits. I<br>that are subject to the Procu<br>all contractors and subcontra<br>applicable federal, state and<br>and belief that the report is tr<br>are for the purposes and obly<br>am aware that any false, fic<br>criminal, civil or administrativ<br>(U.S. Code Title 18, Section<br>Name  | entation that fully subsi-<br>od of costs; and<br>aven if zero expenditure<br>ned in this report: are c<br>federal, state and local<br>ost in the Master/Stand<br>ther funding source. I c<br>performed in accordan<br>d/or paid, and that cosi<br>certify that all contractor<br>rement Standards at 2<br>actors compiled with th<br>local requirements. By<br>rue, complete, and accor<br>ectives set forth in the t<br>titious, or fraudulent infi-<br>re penalties for fraud, fa<br>1001 and Title 31, Sect | as are reported.<br>ompliant with the Un-<br>requirements: and a<br>lard Agreement, and<br>ertify that the informa-<br>ce with the associate<br>ts included are consi-<br>ors or vendors that in<br>CFR 200 Subpart D<br>e requirements of Di-<br>signing this report. I<br>urate, and the experi-<br>erms and conditions<br>ormation, or the omi-<br>lise statements, false-<br>ions 3729-3730 and<br>Certifying Official: | re necessary, reasonable<br>have not already been re-<br>ation in this report and atta-<br>ed Master/Standard Agree<br>stent with the Master/Star<br>voiced for costs containe-<br>were procured in accorda<br>twis Bacon and Related Ai<br>certify to the best of my ki<br>ditures, disbursements ar<br>of the Master/Standard A<br>ssion of any material fact,<br>claims or otherwise.<br>3801-3812). | , allowable, do not<br>imbursed by<br>achments<br>ament, that<br>indard Agreement<br>d in this report and<br>ince with this subpacts<br>(DBRA), and all<br>nowledge<br>ind cash receipts<br>greement,<br>may subject me to           | art,<br>Lother<br>umber: |
| (b) be supported by docum<br>(c) include the service perk<br>(d) be submitted monthly, eff<br>(d) be submitted monthly, eff<br>(c) and all other applicable<br>exceed budgets by type of co<br>CDBG-DR/MIT funds or anol<br>accurately reflects the work<br>costs have been incurred an<br>and all associated Exhibits. I<br>that are subject to the Procu<br>all contractors and subcontra<br>applicable federal, state and<br>and belief that the report is tr<br>are for the purposes and object<br>i am aware that any false, fic<br>criminal, civil or administrativ<br>(U.S. Code Title 18, Section<br>Name                              | tentation that fully subsi-<br>od of costs; and<br>even if zero expenditure<br>ned in this report; are c<br>federal, state and local<br>ost in the Master/Stand<br>ther funding source. I c<br>performed in accordan<br>d/or paid, and that cost<br>certify that all contractor<br>rement Standards at 2<br>actors complete, and acci-<br>ectives set forth in the t<br>titious, or fraudulent infi-<br>re penalties for fraud, fa<br>1001 and Title 31, Sect<br>e/Title of Authorized                          | as are reported.<br>ompliant with the Un-<br>requirements: and a<br>lard Agreement, and<br>ertify that the informa-<br>ce with the associate<br>ts included are consi-<br>ors or vendors that in<br>CFR 200 Subpart D<br>e requirements of Di-<br>signing this report. I<br>urate, and the experi-<br>erms and conditions<br>ormation, or the omi-<br>lise statements, false-<br>ions 3729-3730 and<br>Certifying Official: | re necessary, reasonable<br>have not already been re-<br>ation in this report and atta-<br>ed Master/Standard Agree<br>stent with the Master/Star<br>voiced for costs containe-<br>were procured in accorda<br>twis Bacon and Related Ai<br>certify to the best of my ki<br>ditures, disbursements ar<br>of the Master/Standard A<br>ssion of any material fact,<br>claims or otherwise.<br>3801-3812). | , allowable, do not<br>imbursed by<br>achments<br>ement, that<br>idard Agreement<br>d in this report and<br>ince with this subpicts<br>(DBRA), and all<br>nowledge<br>id cash receipts<br>greement,<br>may subject me to<br>Phone No | art,<br>Lother<br>umber: |

#### Community Development Block Grant - Disaster Recovery and Mitigation Financial Reporting Form

#### Instructions for Completing this Expenditures Sheet

Please use this sheet to provide detail for all expenditures during the Reporting Period and ensure that you have followed these instructions.

- Only enter expenditures for direct costs. Indirect costs will be auto-calculated on the Cover Page. 1.) Use the drop-down to select the **Category** (i.e. Activity, General Admin, Activity Delivery, Other);
- Content in the service Period in which the expenditure occurred, this could be a specific date or range;
- Use the drop-down menu to select whether the cost is a Modified Total Direct Cost (MTDC), If not billing for indirect costs, always select "No";
- 4.) Enter an Expenditure Name for this item that identifies the Service/Expenditure type;
- 5.) Provide a brief Service Description that directly relates to the approved (Master) Standard Agreement;
- 6.) Enter the Amount for that line item reported by this request;

\*\* Ensure that documents are listed in the order in which they are provided in any attachments in Grants Network.
\*\* If necessary, provide additional details in the Service Description to make clear what costs are being reported,

which costs are allocated or prorated, the basis for such allocation or proration, and any additional guidance important for HCD's review.

| Des  | cription of Cla | ims for Reim      | bursement: |                  |                     |        |   |
|------|-----------------|-------------------|------------|------------------|---------------------|--------|---|
|      | Category        | Service<br>Period | MTDC       | Expenditure Name | Service Description | Amount |   |
| 1    |                 |                   |            |                  |                     | \$     | - |
| 2    |                 |                   |            |                  |                     | \$     | - |
| 3    |                 |                   |            |                  |                     | \$     | - |
| 4    |                 |                   |            |                  |                     | \$     | - |
| 5    |                 |                   |            |                  |                     | \$     | - |
| 6    |                 |                   |            |                  |                     | \$     | - |
| - 7  |                 |                   |            |                  |                     | \$     | - |
| 8    |                 |                   |            |                  |                     | \$     | - |
| 9    |                 |                   |            |                  |                     | \$     | - |
| 10   |                 |                   |            |                  |                     | \$     | - |
| 11   |                 |                   |            |                  |                     | \$     | - |
| 12   |                 |                   |            |                  |                     | \$     | - |
| 13   |                 |                   |            |                  |                     | \$     | - |
| 14   |                 |                   |            |                  |                     | \$     | - |
| 15   |                 |                   |            |                  |                     | \$     | - |
| 16   |                 |                   |            |                  |                     | \$     | - |
| 17   |                 |                   |            |                  |                     | \$     | - |
| 18   |                 |                   |            |                  |                     | \$     | - |
| 19   |                 |                   |            |                  |                     | \$     | - |
| 20   |                 |                   |            |                  |                     | \$     | - |
| 21   |                 |                   |            |                  |                     | \$     | - |
| 22   |                 |                   |            |                  |                     | \$     | - |
| 23   |                 |                   |            |                  |                     | \$     | - |
| - 24 |                 |                   |            |                  |                     | \$     | - |
| 25   |                 |                   |            |                  |                     | \$     | - |
| 26   |                 |                   |            |                  |                     | \$     | - |

Total \$

### Employee Timesheet Template

| EMPLOY<br>Employee:<br>Week ending:<br>Day |                            |      | MIT activity 1 | INF activity 1 | INF activity 2 | PPS activity     | PPS activity<br>2 | Other local 1 | Other local 2 | Other local 3 | Paid Leave | Total | Comments |
|--------------------------------------------|----------------------------|------|----------------|----------------|----------------|------------------|-------------------|---------------|---------------|---------------|------------|-------|----------|
|                                            |                            |      | 2              | =              | =              | <u>.</u>         |                   | 0             | 0             | 0             |            |       |          |
|                                            |                            |      |                |                |                |                  |                   |               |               |               |            |       |          |
|                                            |                            |      |                |                |                |                  |                   |               |               |               |            |       |          |
|                                            |                            |      |                |                |                |                  |                   |               |               |               |            |       |          |
|                                            |                            |      |                |                |                |                  |                   |               |               |               |            |       |          |
|                                            |                            |      |                |                |                |                  |                   |               |               |               |            |       |          |
|                                            |                            |      |                |                |                |                  |                   |               |               |               |            |       |          |
|                                            |                            |      |                |                |                |                  |                   |               |               |               |            |       |          |
|                                            |                            |      |                |                |                |                  |                   |               |               |               |            |       |          |
|                                            |                            |      |                |                |                |                  |                   |               |               |               |            |       |          |
|                                            |                            |      |                |                |                |                  |                   |               |               |               |            |       |          |
|                                            |                            |      |                |                |                |                  |                   |               |               |               |            |       |          |
|                                            | Total hours:               |      |                |                |                |                  |                   |               |               |               |            |       |          |
| Employee sig                               | nature:<br>Date:<br>Notes: | <br> |                |                | Super          | visor signa<br>[ | ture:<br>Date:    |               |               |               |            |       |          |

### Payroll Report Form

| otal Employee Cost | HCD CDBC DR/MIT                             |                                                                                                    |                                                                                                    |                                                                                                    |                                                                                                    |
|--------------------|---------------------------------------------|----------------------------------------------------------------------------------------------------|----------------------------------------------------------------------------------------------------|----------------------------------------------------------------------------------------------------|----------------------------------------------------------------------------------------------------|
|                    | TOD CODG-DRVMIT                             | Other Funding                                                                                                    | Total Hours Worked                                                                                                    | Leave Hours                                                                                                    | Total                                                                                                    |
|                    |                                             |                                                                                                    | 0.0                                                                                                    |                                                                                                    | 0.                                                                                                    |
|                    |                                             |                                                                                                    | 0.0                                                                                                    |                                                                                                    | 0.                                                                                                    |
|                    |                                             |                                                                                                    | 0.0                                                                                                    |                                                                                                    | 0.                                                                                                    |
|                    |                                             |                                                                                                    | 0.0                                                                                                    |                                                                                                    | 0.                                                                                                    |
| \$0.00             | 0.0                                         | 0.0                                                                                                    | 0.0                                                                                                    | 0.0                                                                                                    | 0.                                                                                                    |
| Non-Leave Hours    | 0%                                          | 0%                                                                                                    | 0%                                                                                                    |                                                                                                    |                                                                                                    |
| eave Hours         | 0.00                                        | 0.00                                                                                                    | 0.00                                                                                                    |                                                                                                    |                                                                                                    |
| otal Hours         | 0.00                                        | 0.00                                                                                                    | 0.00                                                                                                    |                                                                                                    |                                                                                                    |
| otal Cost          | \$0.00                                      | \$0.00                                                                                                    | \$0.00                                                                                                    |                                                                                                    |                                                                                                    |
|                    | Non-Leave Hours<br>eave Hours<br>otal Hours | Non-Leave Hours         0%           vave Hours         0.00           otal Hours         0.00           otal Cost         \$0.00 | Non-Leave Hours         0%         0%           vave Hours         0.00         0.00           otal Hours         0.00         0.00           otal Cost         \$0.00         \$0.00 | \$0.00         0.0         0.0           \$0.00         0.0         0.0           Non-Leave Hours         0%         0%           Nove Hours         0.00         0.00           tail Hours         0.00         0.00           tail Acoust         \$0.00         0.00           tail Acoust         \$0.00         \$0.00 | Image: state state |

#### Exhibit 2 – Coversheet Worksheet

The fields at the top of the coversheet are prepopulated by your HCD Program Representative. Subrecipients should verify that all information is accurate, current and complete. Subrecipients should fill in the Subrecipient Invoice #, if applicable, and the Reporting Period Start Date and Reporting Period End Date for each report submitted.

**UPDATE:** Two new fields were added: 1.) Indirect Cost Method; and 2.) Indirect Cost Rate. Work with your HCD Program Representative to update these fields after submitting the required documentation shown in the Supporting Documents Reference Guide. If a Subrecipient is not seeking reimbursement for indirect costs, the HCD Program Representative will enter "N/A" and "0" in the respective fields.

Subrecipients should **NOT** enter additional information on the coversheet, aside from entering County or Jurisdiction required information. All financial information contained on the coversheet is automatically generated as Subrecipients complete the expenditures worksheet. Subrecipient should also select Yes or No to indicate whether Program Income has been allocated for this project.

**Note:** The Reporting Period Start and End Date should always begin with the first day of the month and end with the last day of the month.

### Community Development Block Grant - Disaster Recovery and Mitigation

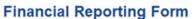

| Subrecipient:           |       | HCD Contract #:                |    |
|-------------------------|-------|--------------------------------|----|
| Project Name:           |       | Amendment #:                   |    |
| Subrecipient Address:   |       | Agreement Start Date:          |    |
|                         |       | Agreement End Date:            |    |
| Subrecipient TIN:       |       | Reporting Period Start Date:   |    |
| Subrecipient Invoice #: |       | Reporting Period End Date:     |    |
| Indirect Cost Method:   |       | Indirect Cost Rate:            |    |
|                         | Repor | ting end before Agreement end? | No |

**UPDATE:** Two new columns were added to the Financial Table: 1.) Indirect Cost Amount Reported This Period; and 2.) Total Amount Reported This Period. The two new columns were added to account for indirect costs. All three columns are auto populated based on information entered on the Expenditures Worksheet.

| Financial Activity Report                       | rt                                         |                                              |                                      |
|-------------------------------------------------|--------------------------------------------|----------------------------------------------|--------------------------------------|
| Category                                        | Direct Cost Amount<br>Reported This Period | Indirect Cost Amount<br>Reported This Period | Total Amount<br>Reported This Period |
| Activity                                        | \$ -                                       | \$ -                                         | \$-                                  |
| General Administration                          | \$-                                        | \$-                                          | \$-                                  |
| Activity Delivery                               | \$-                                        | \$ -                                         | \$-                                  |
| Total                                           | \$ -                                       | \$ -                                         | \$-                                  |
| Is Program Income<br>allocated to this project? | ♦ YES ● NO                                 |                                              |                                      |

To finish the form, carefully read and agree to the certification statement, fill in the Name, Title, and Phone Number of the Authorized Certifying Official **indicated on the Resolution** on file with the Department and have that official electronically sign and date the form.

**UPDATE:** The following has been added to the certification statement: "I certify all contractors and subcontractors complied with the requirements of Davis Bacon and Related Acts (DBRA)."

|                                                                                                    | 1 10.050                                                                                                    |  |  |  |  |  |  |
|----------------------------------------------------------------------------------------------------|----------------------------------------------------------------------------------------------------|--|--|--|--|--|--|
| I certify that all costs contained in this report: are compliant with the Uniform Administrative Requir                                                                                                    |                                                                                                    |  |  |  |  |  |  |
| 200, and all other applicable federal, state and local requirements; and are necessary, reasonable,                                                                                                    |                                                                                                    |  |  |  |  |  |  |
| exceed budgets by type of cost in the Master/Standard Agreement, and have not already been rein                                                                                                    | -                                                                                                    |  |  |  |  |  |  |
| CDBG-DR/MIT funds or another funding source. I certify that the information in this report and attac                                                                                                    | chments                                                                                                    |  |  |  |  |  |  |
| accurately reflects the work performed in accordance with the associated Master/Standard Agreer                                                                                                    | accurately reflects the work performed in accordance with the associated Master/Standard Agreement, that                |  |  |  |  |  |  |
| costs have been incurred and/or paid, and that costs included are consistent with the Master/Standard Agreement                                                                                                    |                                                                                                    |  |  |  |  |  |  |
| and all associated Exhibits. I certify that all contractors or vendors that invoiced for costs contained in this report and                                                                                                    |                                                                                                    |  |  |  |  |  |  |
| that are subject to the Procurement Standards at 2 CFR 200 Subpart D were procured in accordance with this subpart,                                                                                                    |                                                                                                    |  |  |  |  |  |  |
| all contractors and subcontractors complied with the requirements of Davis Bacon and Related Act                                                                                                    | all contractors and subcontractors complied with the requirements of Davis Bacon and Related Acts (DBRA), and all other |  |  |  |  |  |  |
| applicable federal, state and local requirements. By signing this report, I certify to the best of my know                                                                                                    |                                                                                                    |  |  |  |  |  |  |
| and belief that the report is true, complete, and accurate, and the expenditures, disbursements and                                                                                                    |                                                                                                    |  |  |  |  |  |  |
|                                                                                                    | -                                                                                                    |  |  |  |  |  |  |
| are for the purposes and objectives set forth in the terms and conditions of the Master/Standard Agreement.                                                                                                    |                                                                                                    |  |  |  |  |  |  |
| I am aware that any false, fictitious, or fraudulent information, or the omission of any material fact, may subject me to                                                                                                    |                                                                                                    |  |  |  |  |  |  |
|                                                                                                    | nay subject me to                                                                                                    |  |  |  |  |  |  |
| criminal, civil or administrative penalties for fraud, false statements, false claims or otherwise.                                                                                                    | nay subject me to                                                                                                    |  |  |  |  |  |  |
| criminal, civil or administrative penalties for fraud, false statements, false claims or otherwise. (U.S. Code Title 18, Section 1001 and Title 31, Sections 3729-3730 and 3801-3812).                                                                                                  |                                                                                                    |  |  |  |  |  |  |
| criminal, civil or administrative penalties for fraud, false statements, false claims or otherwise.                                                                                                    | nay subject me to Phone Number:                                                                                         |  |  |  |  |  |  |
| criminal, civil or administrative penalties for fraud, false statements, false claims or otherwise. (U.S. Code Title 18, Section 1001 and Title 31, Sections 3729-3730 and 3801-3812).                                                                                                  |                                                                                                    |  |  |  |  |  |  |
| criminal, civil or administrative penalties for fraud, false statements, false claims or otherwise. (U.S. Code Title 18, Section 1001 and Title 31, Sections 3729-3730 and 3801-3812).                                                                                                  |                                                                                                    |  |  |  |  |  |  |
| criminal, civil or administrative penalties for fraud, false statements, false claims or otherwise.<br>(U.S. Code Title 18, Section 1001 and Title 31, Sections 3729-3730 and 3801-3812).<br>Name/Title of Authorized Certifying Official:                                              | Phone Number:                                                                                                    |  |  |  |  |  |  |
| criminal, civil or administrative penalties for fraud, false statements, false claims or otherwise.<br>(U.S. Code Title 18, Section 1001 and Title 31, Sections 3729-3730 and 3801-3812).<br>Name/Title of Authorized Certifying Official:                                              | Phone Number:                                                                                                    |  |  |  |  |  |  |
| criminal, civil or administrative penalties for fraud, false statements, false claims or otherwise.<br>(U.S. Code Title 18, Section 1001 and Title 31, Sections 3729-3730 and 3801-3812).<br>Name/Title of Authorized Certifying Official:<br>Authorized Certifying Official Signature: | Phone Number:                                                                                                    |  |  |  |  |  |  |
| criminal, civil or administrative penalties for fraud, false statements, false claims or otherwise.<br>(U.S. Code Title 18, Section 1001 and Title 31, Sections 3729-3730 and 3801-3812).<br>Name/Title of Authorized Certifying Official:                                              | Phone Number:                                                                                                    |  |  |  |  |  |  |

#### Exhibit 3 – Expenditures Worksheet

Subrecipients should enter all project/program expenditures on the Expenditures Worksheet. Subrecipients must identify whether each expenditure is an Activity or Activity Delivery expenditure.

Note that Subrecipients are required to provide supporting documentation for ALL reported expenses on the Expenditures Worksheet and the Grants Network Financial Report as outlined in this memo. Subrecipients should list their expenditures in the **same order** that the supporting documentation is provided in the Grants Network Financial Report. Subrecipients must ensure that the information contained on the Expenditures Worksheet matches the supporting documentation provided. Subrecipients should double check all information entered before submitting in Grants Network.

| E II | nancial Rep                                                                                                    | onting For                                                                  |                                                                                     |                                                                                                    |                                                                                                   |            |              |
|------|----------------------------------------------------------------------------------------------------|-----------------------------------------------------------------------------|-------------------------------------------------------------------------------------|----------------------------------------------------------------------------------------------------|---------------------------------------------------------------------------------------------------|------------|--------------|
| Inst | tructions for Co                                                                                                   | mpleting this                                                               | Expenditure                                                                         | s Sheet                                                                                                    |                                                                                                   |            |              |
| Plea | se use this sheet t                                                                                                | to provide detail f                                                         | for all expendit                                                                    | ures during the Reporting Per                                                                                             | iod and ensure that you have followed these in                                                    | structions |              |
| Only | y enter expenditure                                                                                                | es for direct costs                                                         | <ol> <li>Indirect costs</li> </ol>                                                  | will be auto-calculated on the                                                                                            | e Cover Page.                                                                                     |            |              |
| 1.)  | Use the drop-dow                                                                                                   | n to select the C                                                           | ategory (i.e. )                                                                     | Activity, General Admin, Activ                                                                                            | ity Delivery, Other);                                                                             |            |              |
| 2.)  | Enter the Service                                                                                                  | Period in which                                                             | the expenditure                                                                     | e occurred, this could be a sp                                                                                            | ecific date or range:                                                                             |            |              |
| 3.)  | Use the drop-dow                                                                                                   | n menu to selec                                                             | t whether the c                                                                     | ost is a Modified Total Direct                                                                                            | Cost (MTDC), If not billing for indirect costs, alw                                               | vays selec | ct "No";     |
| 4.)  | Enter an Expendit                                                                                                  | ture Name for thi                                                           | s item that ider                                                                    | ntifies the Service/Expenditure                                                                                           | e type;                                                                                           |            |              |
| 5.)  | Provide a brief Se                                                                                                 | ervice Description                                                          | h that directly re                                                                  | elates to the approved (Maste                                                                                             | er) Standard Agreement;                                                                           |            |              |
| 61   | F                                                                                                    | A                                                                           |                                                                                     |                                                                                                    |                                                                                                   |            |              |
| U.)  | Enter the Amount                                                                                                   | for that line item                                                          | reported by th                                                                      | is request;                                                                                                    |                                                                                                   |            |              |
|      |                                                                                                    |                                                                             |                                                                                     |                                                                                                    | any attachments in Grants Network.                                                                |            |              |
|      | ** Ensure that doo                                                                                                 | cuments are lister                                                          | d in the order in                                                                   | n which they are provided in a                                                                                            | any attachments in Grants Network.<br>ear what costs are being reported.                          |            |              |
|      | ** Ensure that doc<br>** If necessary, pr                                                                          | cuments are listed                                                          | d in the order in<br>details in the S                                               | n which they are provided in a<br>ervice Description to make cl                                                           | ear what costs are being reported,                                                                |            |              |
|      | ** Ensure that doc<br>** If necessary, pr<br>which costs are                                                       | cuments are listed<br>ovide additional<br>allocated or pror                 | d in the order in<br>details in the S                                               | n which they are provided in a<br>ervice Description to make cl                                                           |                                                                                                   |            |              |
|      | ** Ensure that doc<br>** If necessary, pr                                                                          | cuments are listed<br>ovide additional<br>allocated or pror                 | d in the order in<br>details in the S                                               | n which they are provided in a<br>ervice Description to make cl                                                           | ear what costs are being reported,                                                                |            |              |
|      | ** Ensure that doc<br>** If necessary, pr<br>which costs are                                                       | cuments are listed<br>ovide additional<br>allocated or pror                 | d in the order in<br>details in the S                                               | n which they are provided in a<br>ervice Description to make cl                                                           | ear what costs are being reported,<br>on, and any additional guidance                             | otal \$    | 1,025,000.00 |
|      | ** Ensure that doc<br>** If necessary, pr<br>which costs are                                                       | cuments are listed<br>ovide additional<br>allocated or pror                 | d in the order in<br>details in the S                                               | n which they are provided in a<br>ervice Description to make cl                                                           | ear what costs are being reported,<br>on, and any additional guidance                             | otal \$    | 1,025,000.00 |
|      | ** Ensure that doc<br>** If necessary, pr<br>which costs are                                                       | cuments are lister<br>ovide additional<br>allocated or pror<br>CD's review. | d in the order in<br>details in the S<br>ated, the basis                            | n which they are provided in a<br>ervice Description to make cl                                                           | ear what costs are being reported,<br>on, and any additional guidance                             | otal \$    | 1,025,000.00 |
|      | ** Ensure that doc<br>** If necessary, pr<br>which costs are<br>important for HC                                   | cuments are lister<br>ovide additional<br>allocated or pror<br>CD's review. | d in the order in<br>details in the S<br>ated, the basis                            | n which they are provided in a<br>ervice Description to make cl                                                           | ear what costs are being reported,<br>on, and any additional guidance                             | otal \$    | 1,025,000.00 |
|      | ** Ensure that doc<br>** If necessary, pr<br>which costs are<br>important for HC                                   | cuments are lister<br>ovide additional<br>allocated or pror<br>CD's review. | d in the order in<br>details in the S<br>ated, the basis                            | n which they are provided in a<br>ervice Description to make cl                                                           | ear what costs are being reported,<br>on, and any additional guidance                             | otal \$    | 1,025,000.00 |
| Des  | ** Ensure that doc<br>** If necessary, pr<br>which costs are<br>important for HC<br>scription of Clair             | cuments are lister<br>ovide additional<br>allocated or pror<br>D's review.  | d in the order in<br>details in the S<br>ated, the basis<br>ursement:<br>MTDC       | n which they are provided in a<br>ervice Description to make cl<br>for such allocation or proratio                        | ear what costs are being reported,<br>on, and any additional guidance<br>T                        | otal \$    |              |
| Des  | ** Ensure that doc<br>** If necessary, pr<br>which costs are<br>important for HC<br>scription of Clair<br>Category | cuments are lister<br>ovide additional<br>allocated or pror<br>D's review.  | d in the order in<br>details in the S<br>ated, the basis<br>ursement:<br>MTDC<br>No | n which they are provided in a<br>ervice Description to make cli-<br>for such allocation or proration<br>Expenditure Name | ear what costs are being reported,<br>on, and any additional guidance<br>T<br>Service Description |            | Amount       |

**UPDATE:** A new column has been added for indirect costs. For each expenditure, Subrecipients must select whether or not the expenditure is a Modified Total Direct Cost (MTDC) subject to the indirect cost rate. In the example above, construction costs are <u>not</u> MTDCs when using the De Minimis indirect cost method, and therefore, Subrecipients cannot apply the 10% indirect cost rate to that expenditure. Staff costs and the Subrecipient's CDBG-DR//MIT consultant costs are MTDCs, however, and therefore, the Subrecipient can apply the 10% indirect cost rate to those expenditures.

Completing the expenditures worksheet automatically populates the expenditures categories and amounts for direct and indirect costs on the coversheet. Subrecipients should confirm that amounts shown are the totals they are expecting to request for the reporting period. Any adjustments to categories or amount MUST be made on the Expenditures Worksheet.

| Category               | Direct Cost Amount<br>Reported This Period | Indirect Cost Amount<br>Reported This Period | Total Amount<br>Reported This Period |
|------------------------|--------------------------------------------|----------------------------------------------|--------------------------------------|
| Activity               | \$<br>1,000,000.00                         | \$<br>-                                      | \$<br>1,000,000.00                   |
| General Administration | \$<br>-                                    | \$<br>-                                      | \$<br>-                              |
| Activity Delivery      | \$<br>25,000.00                            | \$<br>2,500.00                               | \$<br>27,500.00                      |
| Total                  | \$<br>1,025,000.00                         | \$<br>2,500.00                               | \$<br>1,027,500.00                   |

#### UPDATE:

If HCD discovers an overpayment was made to a Subrecipient on a prior Financial Report, whether through a monitoring event or other means, the Subrecipient will receive a letter indicating the overpayment amount, and if the overpayment can be applied to a future request for reimbursement. The reimbursement to HCD of an overpayment through a Financial Report must follow these standards and in alignment with 2 CFR 200.305:

- Align with the Grant that the overpayment occurred in.
- Occur within the next available Financial Report after the issuance of the overpayment letter.

A Subrecipient can't delay an overpayment or extend an overpayment across multiple Financial Reports until there is sufficient costs to apply to the overpayment. The overpayment can extend to more than one Financial Report however the net reimbursement must be \$0 until all overpayments are returned to the Department.

Example:

- In March 2022, a Subrecipient requested in its Financial Report due March 10, 2022, and subsequently received reimbursement for, \$1,000 in staff payroll costs.
- In June 2022, the Subrecipient was monitoring by HCD, and HCD determined the actual amount eligible for reimbursement was \$900, resulting in an overpayment of \$100.
- In July 2022, the Subrecipient received a letter from HCD indicating that the \$100 overpayment can be applied to a future request for reimbursement.
- In August 2022, the Subrecipient has \$2,000 in new eligible expenditures it planned to include on its Financial Report due August 10, 2022: \$800 for new construction costs, and \$1,200 for new payroll costs.

To report the overpayment on the Financial Report due on August 10, 2022, the Subrecipient should complete the Financial Report as normal, but with one exception: the Subrecipient should enter the overpayment amount as a negative number on the **Expenditures Worksheet**, as shown below:

|          |                   |                  |          |                       | Total                                      | \$<br>1,900.00     |
|----------|-------------------|------------------|----------|-----------------------|--------------------------------------------|--------------------|
|          |                   |                  |          | 1                     |                                            |                    |
| Des      | cription of Clai  | ms for Reimbu    | rsement: |                       |                                            |                    |
|          |                   |                  |          |                       |                                            |                    |
|          | Category          | Service Period   | MTDC     | Expenditure Name      | Service Description                        | Amount             |
| 1        | Activity          | 7/1/22 - 731/22  | No       | Construction Costs    | ABC Contractor Invoice                     | \$<br>800.00       |
| 2        | Activity Delivery | 7/1/22 - 7/31/22 | Yes      | Payroll Costs         | Staff Payroll Costs                        | \$<br>1,200.00     |
| 3        | Activity Delivery | 3/1/22 - 3/31/22 | No       | Overpayment - Payroll | HCD Overpayment Letter dated July 15, 2022 | \$<br>(100.00)     |
| 4        |                   | 2                | 3        |                       |                                            | \$<br>6 -          |
| 5        |                   | 6                | <b>1</b> | 4                     |                                            | \$<br>- <b>•</b> - |
| 6        |                   |                  |          |                       |                                            | \$<br>-            |
| 7        |                   |                  |          |                       |                                            | \$<br>-            |
| 8        |                   |                  |          |                       |                                            | \$<br>-            |
| <u> </u> |                   |                  |          |                       |                                            |                    |

#### Instructions:

 The overpayment line item must have the same "Category" as the overpayment itself. In the example, the overpayment was related to payroll costs, so the Category is "Activity Delivery". If the HCD Overpayment Letter contained two or more "Categories", enter separate line items for each "Category". If the current Financial Report does not have sufficient new expenditures to cover the overpayment in each "Category", contact your HCD Representative.

- 2. The "Service Period" should be the same period that was reported on the Financial Report Workbook for the cost that resulted in the overpayment. In the example, the Financial Report due March 10, 2022, contained the overpayment, so the Service Period is "March 1-31, 2022".
- 3. Always select "No" for MTDC since the overpayment amount will already include indirect costs, if applicable.
- 4. The "Expenditure Name" should include the word "Overpayment" and should also include the type of expenditure; in this case, "Payroll".
- 5. The "Service Description" should state "HCD Overpayment Letter dated XX/XX/XX" insert the date of the Overpayment Letter received from HCD.

The **Coversheet Worksheet** will automatically reduce the reimbursement request by the overpayment amount. In the example, the Subrecipient had \$1,200 in new payroll costs, and with the 10% MTDC plus-up for indirect costs, had \$1,320 in eligible Activity Delivery Costs for reimbursement. Due to the prior overpayment, however, \$100 was deducted from the Activity Delivery Cost line item, resulting in a new expenditure amount of \$1,220, or \$100 less than the \$1,320 in new expenditures.

| T manoial Activity Repor                        |       |                                        |                                              |                                      |
|-------------------------------------------------|-------|----------------------------------------|----------------------------------------------|--------------------------------------|
| Category                                        |       | rect Cost Amount<br>ported This Period | Indirect Cost Amount<br>Reported This Period | Total Amount<br>Reported This Period |
| Activity                                        | \$    | 800.00                                 | \$<br>-                                      | \$<br>800.00                         |
| General Administration                          | \$    | -                                      | \$<br>-                                      | \$<br>-                              |
| Activity Delivery                               | \$    | 1,100.00                               | \$<br>120.00                                 | \$<br>1,220.00                       |
| Total                                           | \$    | 1,900.00                               | \$<br>120.00                                 | \$<br>2,020.00                       |
| Is Program Income<br>allocated to this project? | ○ YES | © NO                                   |                                              |                                      |

#### **Financial Activity Report**

**Note:** The expenditure amounts on the table above <u>cannot</u> be negative. If any of the numbers are negative, the Financial Report will be rejected. You may contact your HCD Representative to discuss other options at any time, including returning the overpayment amount to HCD, instead of applying the overpayment to the Financial Report request for reimbursement or applying the remaining balance to the next Financial Report.

If a Subrecipient discovers that a prior Financial Report contained a cost that was reimbursed by HCD that resulted in an overpayment, contact you HCD Representative.

#### Exhibit 4 – Employee Timesheet Template

Employee Timesheets must be submitted for each employee that worked on a CDBG-DR/MIT project or activity. The timesheet must:

- Specify the period (date range) of the pay period, and must correspond with the employee's paycheck for that pay period;
- Reflect all hours worked during the pay period, regardless of funding source;
- Identify the number of hours and percentage of total hours worked for each project / activity by funding source;
- Be signed and dated by the employee and supervisor or otherwise authorized electronically.

The employee timesheet template form included within the Financial Report Workbook includes all of this information and is provided for your use. To add additional employee timesheets to the workbook, right-click the tab, select "move or copy", check the box for "Create a Copy" and click "OK". If you have a local timesheet that meets all of these requirements, feel free to use that and upload it with your Financial Report instead of using the tabs on the workbook.

**UPDATE:** A new column has been added for Subrecipients to enter the hours of paid leave used. Additionally, the last row that auto-calculated the pro-rated percentages of total hours worked per project has been removed since pro-rated percentages are now calculated on the updated Payroll Report Form (Exhibit 5).

EMPLOYEE TIMESHEET

Employee signature:

Date:

6

|           |              | ty 1                 | 1HP<br>ty 2          | ivity 1      | ivity 1        | activity 2 | activity 1 | activity 2 | ocal 1      | ocal 2      | ocal 3      | eave       |       |          |
|-----------|--------------|----------------------|----------------------|--------------|----------------|------------|------------|------------|-------------|-------------|-------------|------------|-------|----------|
| Day       | Date         | DR-MHP<br>activity 1 | DR-MHP<br>activity 2 | MIT activity | INF activity 1 | INF act    | PPS act    | PPS act    | Other local | Other local | Other local | Paid Leave | Total | Comments |
| Saturday  | 09/24/22     |                      |                      |              |                |            |            |            |             |             |             |            |       |          |
| Sunday    | 09/25/22     |                      |                      |              |                |            |            |            |             |             |             |            |       |          |
| Monday    | 09/26/22     | 2.00                 | 2.00                 | 1.00         | 1.00           | 1.00       | 1.00       |            |             |             |             |            | 8.00  |          |
| Tuesday   | 09/27/22     | 1.00                 | 1.00                 | 1.00         | 1.00           | 1.00       |            |            | 3.00        |             |             |            | 8.00  | -        |
| Wednesday | 09/28/22     |                      |                      |              |                |            |            |            |             |             |             | 8.00       | 8.00  | 5        |
| Thursday  | 09/29/22     | 1.00                 | 1.00                 | 1.00         | 1.00           | 1.00       |            |            | 3.00        |             |             |            | 8.00  |          |
| Friday    | 09/30/22     |                      |                      |              |                |            | -          |            | 8.00        |             |             |            | 8.00  |          |
| Saturday  | 10/01/22     |                      |                      |              |                |            | C C        | 1)         |             |             |             |            |       |          |
| Sunday    | 10/02/22     |                      |                      |              |                |            |            |            |             |             |             |            |       |          |
| Monday    | 10/03/22     | 1.00                 | 1.00                 | 1.00         | 1.00           | 1.00       |            |            | 3.00        |             |             |            | 8.00  |          |
| Tuesday   | 10/04/22     | 1.00                 | 1.00                 | 1.00         | 1.00           | 1.00       |            |            | 3.00        |             |             |            | 8.00  |          |
| Wednesday | 10/05/22     | 1.00                 | 1.00                 | 1.00         | 1.00           | 1.00       |            |            | 3.00        |             |             |            | 8.00  |          |
| Thursday  | 10/06/22     | 4.00                 |                      |              |                |            |            |            | 4.00        |             |             |            | 8.00  |          |
| Friday    | 10/07/22     | 3.00                 |                      |              |                |            |            |            | 5.00        |             |             |            | 8.00  |          |
| Saturday  | 10/08/22     |                      |                      |              |                |            |            |            |             |             |             |            |       |          |
| Sunday    | 10/09/22     |                      |                      |              |                |            |            |            |             |             |             |            |       |          |
|           | Total hours: | 14.00                | 7.00                 | 6.00         | 6.00           | 6.00       | 1.00       |            | 32.00       |             |             | 8.00       | 80.00 |          |

Supervisor signature:

Date:

To use the employee timesheet template form included within the Financial Report Workbook:

- Enter the employee's name
- Enter the week ending date to populate the Day and Date columns (Note: If your pay period includes fewer days than the number provided on this form, only fill in the days/dates where hours were worked; if your pay period is monthly, you may use a second timesheet or supply a local conforming timesheet.)
- Adjust the funding source and activity descriptions across the top row to fit the employee's workload (activities they are working on)
- Fill in the daily hours worked by grant/activity
- Insert any comments, if applicable
- The employee must sign and date the form
- The employee's supervisor must sign and date the form

#### Exhibit 5 – Updated Payroll Report Form

**<u>UPDATE:</u>** The existing Payroll Report Form has been replaced by a new Payroll Report form shown below. Subrecipients must use this new form as of the effective date of this memorandum, and:

- Prepare a separate Payroll Report Form for each employee that worked on the CDBG-DR/MIT project during the Reporting Period. To add additional Payroll Report Forms to the workbook, right-click the tab, select "move or copy", check the box for "Create a Copy" and click "OK".
- Include all pay periods for which the employee received a paycheck during the Reporting Period.
- List each employee's total HCD CDBG-DR/MIT project costs for the Reporting Period as a separate line item on the Financial Report Workbook Expenditure Tab.
- Enter Paid Leave Hours in the "Leave Hours" column to allocate the pro-rata share of those costs to the HCD CDBG-DR/MIT project; or enter Paid Leave Hours in the "Other Funding" column to exclude the pro-rata share of paid leave from the employee's cost allocated to the HCD CDBG-DR/MIT project.

| Employee Name Jane Doe         | 1                   | Position/Title  | lousing Technician | 2                  | Reporting Period | October 1-31, 2022 |
|--------------------------------|---------------------|-----------------|--------------------|--------------------|------------------|--------------------|
| Pay Period Start and End Date  | Total Employee Cost | HCD CDBG-DR/MIT | Other Funding      | Total Hours Worked | Leave Hours      | Total              |
| September 26 - October 9, 2022 | \$2,400.00          | 14.0            | 58.0               | 72.0               | 8.0              | 80.0               |
| October 10 - October 23, 2022  | 5 \$2,400.00        | 6 8.0           | 72.0               | 80.0               | 8 0.0            | 80.0               |
| 4                              |                     |                 |                    | 0.0                |                  | 0.0                |
| 4                              |                     |                 |                    | 0.0                |                  | 0.0                |
| Total                          | \$4,800.00          | 22.0            | 130.0              | 152.0              | 8.0              | 160.0              |
|                                | % Non-Leave Hours   | 14%             | 86%                | 100%               |                  |                    |
|                                | Leave Hours         | 1.16            | 6.84               | 8.00               |                  |                    |
|                                | Total Hours         | 23.16           | 136.84             | 160.00             |                  |                    |
|                                | Total Cost          | \$694.74        | \$4,105.26         | \$4,800.00         |                  |                    |

To fill out the updated Payroll Report Form in the Financial Report Workbook:

1. Enter the employee's name

PAVROLL REPORT FORM

- 2. Enter the employee's position/title
- 3. Enter the Reporting Period start and end date
- 4. Enter the start and end date of each pay period for which the employee received a paycheck during the Reporting Period
- 5. Enter the employee's total wages for the pay period, including the cost of fringe benefits such has healthcare or pension, per pay period
- 6. Enter the total hours worked on the CDBG-DR/MIT project/program per the pay period
- 7. Enter the total hours worked on all other tasks per pay period, including hours worked on CDBG-DR/MIT funded programs reported on other Grants Network Financial Reports
- 8. Enter the total leave hours used during the pay period
- 9. Enter the Total Cost of the employee for the Reporting Period as a separate line item on the Financial Report Workbook Expenditure Tab.

### **Step 3: Submitting the Grants Network Financial Report**

Subrecipients should complete the following steps to complete and submit the Financial Report in Grants Network.

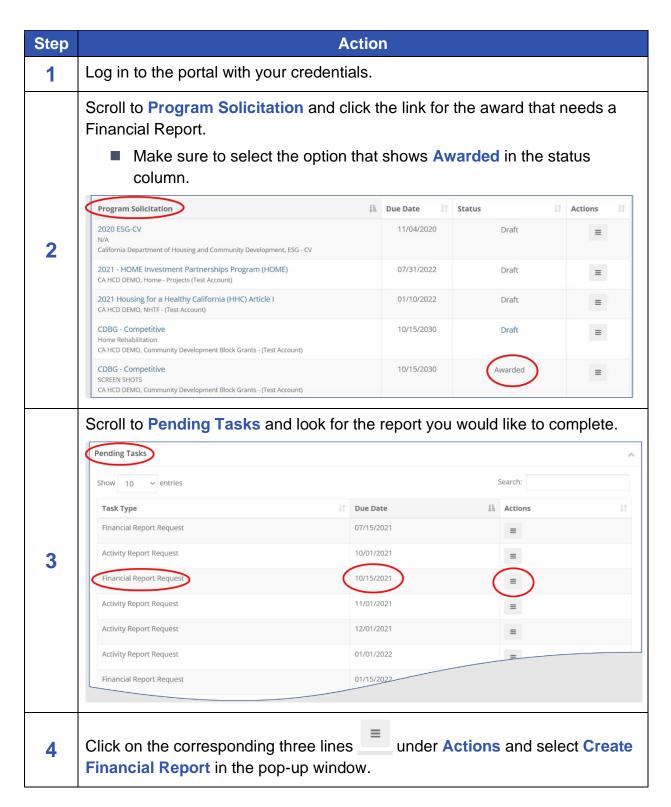

| Step | Action                                                                                                    |
|------|----------------------------------------------------------------------------------------------------|
|      | Create Financial Report<br>Mark Task Complete                                                                                                    |
| 5    | Under Financial Report Details, find the Reporting Period field. Click in the field and use the calendar to select the reporting period inputted in the Financial Report Workbook coversheet. Click Apply.                                                                                  |
|      | 28       29       30       1       2       3       4       26       27       28       29       30       31       1         5       6       7       8       9       10       11       2       3       4       5       6       7       8                                                      |
| 6    | Enter claim totals for Activity, Activity Delivery and/or Program Income as<br>applicable, based on the approved budget. These entries must match the<br>amounts inputted on the Financial Report Workbook expenditures<br>worksheet, and are inclusive of direct costs and indirect costs. |

| Step | Action                                                                                            |                                                                                    |                                        |                                                     |                                   |
|------|---------------------------------------------------------------------------------------------------|------------------------------------------------------------------------------------|----------------------------------------|-----------------------------------------------------|-----------------------------------|
|      | Financial Report Details<br>Reporting Period:<br>05/01/2021 - 07/31/2021<br>Invoice number:       |                                                                                    | Receiver ID:                           |                                                     |                                   |
|      | Category                                                                                          | Spend                                                                              | Match                                  | Spend + Match                                       | Award Remaining                   |
|      | 1. Activity                                                                                       | \$ 25,872.34                                                                       | \$ 0.00                                | \$ 25,872.34                                        | \$ 96,225.66                      |
|      | 2. General Administration                                                                         | \$ 4,897.00                                                                        | \$ 0.00                                | \$ 4,897.00                                         | \$ 20,111.00                      |
|      | 3. Activity Delivery                                                                              | \$ 0.00                                                                            | \$ 0.00                                | \$ 0.00                                             | \$ 0.00                           |
|      | Program Income                                                                                    | Received                                                                           | Expended                               |                                                     | Balance                           |
|      |                                                                                                   | \$ 13,444.00                                                                       | \$ 127,573.65                          |                                                     | \$                                |
|      | Report Total                                                                                      | Spend                                                                              | Match                                  | Spend + Match                                       |                                   |
|      |                                                                                                   | \$ 30,769.34                                                                       | \$ 0.00                                | \$ 30,769.34                                        |                                   |
|      |                                                                                                   | 100.00 %                                                                           | 0.00 %                                 |                                                     |                                   |
| 7    | will auto-populate                                                                                | ection if you and<br>based on the<br>Rei<br>zero-dollar F<br>nake sure tha<br>box. | mbursement Requesting r                | eimbursement<br>entered.<br>est*<br>ort without a r | eimbursement<br>Reimbursement     |
| 8    | Include a <b>Financ</b><br>expenditures and<br>requested, this sl<br>have been incurr<br>request. | l associated we<br>hould include c                                                 | ork completed.<br>letailed information | . If no reimburs<br>ation about wh                  | sement is<br>ny no eligible costs |

| Step | Action                                                                                                    |
|------|----------------------------------------------------------------------------------------------------|
|      | Financial Report Narrative *         Please develop your narrative below including key metrics, spending details, and other pertinent details.         Image: Image: |
| 9    | Below the Narrative field, Subrecipient will find the Financial Report Files<br>section. Subrecipient should use the Upload file function to upload the<br>completed Financial Report Workbook with the signed coversheet.                                                                                                    |
| 10   | Subrecipient should also use this feature to attach required supporting documentation detailed in Step 1 above, in the same order as the expenses listed in the expenditures worksheet.                                                                                                    |
| 11   | When the report is ready to submit, Subrecipient clicks the red Submit Report button at the bottom of the page.                                                                                                    |
| 12   | <ul> <li>A warning box will pop up. The Subrecipient should click OK if they are ready to submit the report.</li> <li>Clicking Cancel will take the Subrecipient back to the reporting screen.</li> </ul>                                                                                                    |

| Step | Action                                                                                                    |  |  |  |  |  |
|------|----------------------------------------------------------------------------------------------------|--|--|--|--|--|
|      | X<br>Warning!<br>Are you sure you want to submit your financial report? This will send the contents of this<br>form to the grantor for approval.<br>Cancel Ok                                                                                                    |  |  |  |  |  |
| 13   | After selecting <b>OK</b> , the Subrecipient will be taken to the <b>Award Dashboard</b> .                                                                                                    |  |  |  |  |  |
| 14   | Check status before exiting. Scroll to Award Activities and your submitted report status should say Pending Approval.                                                                                                    |  |  |  |  |  |
| 15   | <ul> <li>If Subrecipient needs to save the report before it is ready to submit, they can click Save and Close to return to the report later.</li> <li>The Subrecipient can locate the unfinished report under Award Activities on the Award Dashboard.</li> <li>The Current Status of the incomplete report should show as Draft, and Edit Report should appear in the Actions column.</li> </ul> |  |  |  |  |  |

## Subrecipient Financial Reports – Time and Material Contracts (UPDATE)

The Department is providing clarification on the required information that Subrecipients must submit with the Financial Report when the Subrecipient is seeking reimbursement for a Time and Material Contract. Sufficient supporting documentation must be provided. The Subrecipient is required to maintain more detailed information in their records and be prepared to provide that information to the Department upon request. This may include, but is not limited to, requests for information during the Department's monitoring and compliance events.

The information within a Contract must support any Financial Report submitted. Subrecipients must require that Contracts include specific information that helps support the Financial Report submittals. This required information includes, but is not limited to, the name, position and rate of pay for staff working on the contract. In addition, Contracts should include the staff name associated with the detailed description of each task that includes the specific work to be performed and any deliverables. The Department recommends that the estimated total hour commitment for each staff for each task is in the contract either by the life of the contract or per the expected billing period.

The Time and Material Contract must be on file with the Department. The Subrecipient must submit this contract to the Department with the Subrecipient's application or with the first Financial Report. Any amendments or changes to the contract, including adding or changing staff and/or the associated rates must be provided with the next Financial Report submittal.

Time and Material Contract invoices submitted to the Subrecipient must include sufficient supporting documentation. Required supporting documentation includes, but is not limited to, the task name; staff name(s) that completed the task; total hours per staff for each task and billing period; and a description of the task. The description of the staff position, task and rate is not required to be included in the invoice if it is included in the Time and Material Contract Statement of Work ("SOW") and the SOW is cross-referenced in the invoice related to the task.

The Time and Material Contractor must provide the Subrecipient and/or HCD with any requested documentation showing hours worked per staff per day for each task in the form of a timesheet within 24-48 hours of the request. The Department recommends that this documentation be provided with the invoice submitted to the Subrecipient and included with the Financial Report submitted to the Department to help streamline the monitoring and audit process. Failure to provide timesheet detail upon request will automatically result in a monitoring or audit finding. If the Time and Material Contract vendor does not have the technical capacity to provide integrated time tracking with their regular invoices, they should use the Financial Report Workbook or an equivalent. Time reporting is only required for staff working on the Grant.

### **Effective Date**

This memo is effective immediately and supersedes previous Management Memos and guidance related to Grants Network Financial Reports. This Management Memo applies to all active CDBG-DR/MIT grants, program income, new CDBG-DR/MIT grant awards that have not yet been put into a Standard Agreement, and future CDBG-DR/MIT grant awards.

# **Questions**

If you have general process questions, please contact your HCD Program Representative.